# **A Feather-weight Virtual Machine for Windows Applications**

Yang Yu Fanglu Guo Susanta Nanda Lap-chung Lam Tzi-cker Chiueh

Computer Science Department Stony Brook University *{*yyu, fanglu, susanta, lclam, chiueh*}*@cs.sunysb.edu

## **Abstract**

Many fault-tolerant and intrusion-tolerant systems require the ability to execute unsafe programs in a realistic environment without leaving permanent damages. Virtual machine technology meets this requirement perfectly because it provides an execution environment that is both realistic and isolated. In this paper, we introduce an OS level virtual machine architecture for Windows applications called *Feather-weight Virtual Machine* (FVM), under which virtual machines share as many resources of the host machine as possible while still isolated from one another and from the host machine. The key technique behind FVM is *namespace virtualization*, which isolates virtual machines by renaming resources at the OS system call interface. Through a copy-on-write scheme, FVM allows multiple virtual machines to physically share resources but logically isolate their resources from each other. A main technical challenge in FVM is how to achieve strong isolation among different virtual machines and the host machine, due to numerous namespaces and interprocess communication mechanisms on Windows. Experimental results demonstrate that FVM is more flexible and scalable, requires less system resource, incurs lower start-up and run-time performance overhead than existing hardware-level virtual machine technologies, and thus makes a compelling building block for security and fault-tolerant applications.

*Categories and Subject Descriptors* D.4.5 [*Operating Systems*]: Reliability; D.4.6 [*Operating Systems*]: Security and Protection

### *General Terms* Reliability, Security

*Keywords* virtual machine, namespace virtualization, system call interception, copy on write, mobile code security

## **1. Introduction**

Virtual machine is a technology that creates one or multiple execution environments on a single physical machine. Each virtual machine (VM) represents a distinct instance of the underlying physical machine, and does not interfere with one another or with the underlying machine. This isolation property makes virtual machine a possible building block for security and fault-tolerant applications. For example, running unsafe mobile code in a VM can protect the underlying physical machine from being compromised.

VEE'06 June 14–16, 2006, Ottawa, Ontario, Canada.

Copyright © 2006 ACM 1-59593-332-6/06/0006... \$5.00.

When applying virtual machine technology to fault-tolerant and intrusion-tolerant systems, a common requirement is to run a potentially malicious transaction in a specially created VM, whose operating environment is analogous to the current host environment. One can satisfy this requirement by creating a new VM, and copying the hosting machine's environment to the new VM. However, this approach is impractical for most existing virtual machine technologies [1, 2, 3, 4]. The reason is that these technologies support virtualization at an abstraction level close to hardware and are heavy-weight in that each VM is created as a full-fledged operating environment. Initializing such a VM incurs too much overhead in terms of both disk space and invocation latency.

Different from hardware-level virtual machine technologies, OS-level virtual machines have the virtualization layer between the operating system and application programs. The virtualization layer can be designed in a way that allows processes in VMs to access as many resources of the host machine as possible, but never to tamper with them. In other words, every VM shares the same execution environment as the host machine, and only keeps any diverges from the host environment in the VM's local state. Therefore, such a VM can have very small resource requirement and thus can achieve large scalability. Moreover, under this architecture, it is also possible for the VM and the host machine to synchronize state changes conveniently when necessary. For example, the legitimate state change in a VM can be committed to the host machine, while patches or reconfiguration of the host machine can be synchronized immediately in a VM.

In this paper, we present a Windows-based OS-level virtualization architecture called *Feather-weight Virtual Machine* (FVM), which is specifically designed to reduce the invocation latency of a new VM and to scale to a large number of VMs by minimizing per-VM resource requirement. The key idea behind FVM is *namespace virtualization*, which renames system resources through a virtualization layer, called *FVM layer*, at the OS system call interface. Microsoft Windows supports numerous types of namespaces for various system resources, such as files, registries, kernel objects, network address, daemon services, window classes, etc. The FVM layer manipulates the names of all these resources when a process makes system calls to access them. Through resource renaming, the namespaces visible to processes in one VM are guaranteed to be disjoint from those visible to processes in another VM. As a result, two VMs never share any resources and therefore cannot interact with each other directly. For example, suppose an application in one VM (say vm1) tries to access a file /a/b, then the FVM layer will redirect it to access /vm1/a/b. When a process in another VM (say vm2) accesses /a/b, it will try a different file, i.e., /vm2/a/b, which is different from the file  $/a/b$  in vm1.

However, completely separating namespaces of different VMs may require unnecessary duplication of common system resources and may lead to the same performance overhead as many heavyweight virtual machine technologies. Being feather-weight, the

Permission to make digital or hard copies of all or part of this work for personal or classroom use is granted without fee provided that copies are not made or distributed for profit or commercial advantage and that copies bear this notice and the full citation on the first page. To copy otherwise, to republish, to post on servers or to redistribute to lists, requires prior specific permission and/or a fee.

FVM architecture enables VMs to share most resources with the host environment while isolating state changes of each VM through a special *copy on write* scheme. A new created VM initially can share all the resources of the host machine. Later on, if processes in the VM make only read requests to system resources, they can simply access the shared resources on the host machine. The VM does not occupy any private resources until processes in the VM try to modify the host machine's resources. Therefore, the resource requirement of each VM is significantly reduced under the FVM architecture.

Although the idea of *namespace virtualization* is not new and is in fact used in systems such as FreeBSD Jails [5], Solaris Containers [6] and Linux VServer [7], there are several technical challenges to implement it correctly on the Windows platform. First of all, there are too many types of namespaces on Windows. Only handling files and registries virtualization is far from being complete in providing isolated VMs. For example, many processes use named kernel objects or named GUI windows to interact with other processes. The FVM layer must identify all of these objects and virtualize their namespaces. Second, Windows comes with a set of daemon services which has special management mechanisms. Some of the services are as important as the kernel and are inappropriate or difficult to be duplicated in each VM. As a result, namespace virtualization must handle special resources created by these shared processes. Finally, there are numerous Windows-specific interprocess communications mechanisms, some of which are not directly based on names, for example, GUI window message. These communication mechanisms must also be confined in order to achieve strong isolation between different VMs.

There are also many Windows-based technologies working at a similar virtualization level to FVM, such as PDS [8] and Softricity [9]. The main difference between them and FVM is that, FVM aims to develop a comprehensive virtualization technology with strong isolation. Consequently, under FVM architecture, not only files and registries are virtualized, but system objects and interprocess communications are also virtualized to a large extent. Without this effort, it is not even possible to run multiple processes of the same Windows application (e.g., Microsoft Word) on a single host machine. Also, under FVM architecture, it is now possible to run multiple web servers each of which listens to port 80 and uses a different IP address. As a result, multiple VMs can coexist simultaneously without interfering with one another. Another advantage with FVM architecture is that the FVM layer is more difficult to be bypassed or subverted because it is mainly at kernel mode instead of user-mode system libraries.

Compared with many existing virtual machine technologies such as VMware [10] and Virtual PC [3], which virtualize at the hardware abstraction layer, or Bochs [1], which emulates at the instruction set architecture level, FVM is more flexible and scalable, incurs less start-up latency, and yet achieves strong isolation among different VMs. In particular, FVM guarantees that even a high-privileged process in one VM cannot compromise resources of another VM or the host machine, and therefore can be applied to many fault-tolerant and security-related applications that require frequent spawning of new VMs. We have applied the FVM technology to protect an end user's machine from malicious mobile code, by running each vulnerable application program or downloaded mobile code in a separate VM.

The rest of the paper is organized as follows: Section 2 reviews virtual machine technologies that work at different levels of abstraction, including various confinement mechanisms at the OS level. Section 3 describes the virtualization principles for files, registries, kernel objects and other system resources in the FVM architecture. Section 4 introduces the system call interception mechanism and the implementation issues of each module in the FVM layer. Section 5 shows the performance measurements of the current FVM prototype. Section 6 describes FVM's applications, especially the application on securing mobile code execution. Section 7 summaries the main features of FVM and outlines the future work.

## **2. Related Work**

**Hardware abstraction layer virtualization**. VMware [2, 10] and Microsoft Virtual PC [3] have the virtualization interface at the hardware abstraction layer. They virtualize common PC hardware like processor, memory and peripheral I/O devices such that multiple operating system instances of different type can be installed on a single physical x86 machine.

Some so-called light-weight virtual machines on the hardware abstraction layer [11, 4, 12] virtualize only a subset of the hardware. Denali [11] uses *para-virtualization* techniques to scale up the number of concurrent VMs running server applications. Xen [4] also uses para-virtualization techniques to support full multi-application operating systems with small performance overhead. Linux has been ported to Xen architecture and the performance is close to native Linux. User-Mode Linux (UML) [12] ports the Linux kernel to Linux itself and runs the kernel in the user space of the host Linux. The system calls made by UML processes are intercepted and redirected to UML kernel.

All of the above virtualization technologies try to simulate the hardware abstraction layer to create multiple instances of VMs for the guest operating system. The advantage of these technologies is the full isolation between different VMs and the host machine, while their disadvantage are normally due to large resource requirement and performance overhead. Although para-virtualization in Xen and copy-on-write schemes in VMware ESX server [13] can improve the runtime performance and scalability, these hardwarelevel virtualization technologies are not as flexible as operating system level virtualization technologies for applications that require frequent invocation and termination of "playground" VMs.

**Operating system level virtualization**. The FreeBSD *Jail* [5] utility can create multiple virtual execution environments called jails, each of which has its own file system root and IP address. Processes in a particular jail can only access resources within that jail. This utility requires *chroot()* system call and a few kernel modifications to separate the namespaces of different jails.

The Linux VServer project [7] is a more advanced jail-like implementation for Linux. It modifies the kernel code related to process management, file system, network address, root capabilities and system V interprocess communications to separate user-space environment into distinct *Virtual Private Servers*. It supports a *unification* feature that uses hard links to reduce disk space consumption. The Linux VServer is very similar to what FVM can do except that FVM supports a copy-on-write scheme to isolate file systems of different VMs, and FVM handles more complicated interprocess communications on Windows.

Similar to Linux VServers, Solaris Containers [6], or Solaris Zones with resource management facility, allows multiple execution environments to be isolated on a single instance of the Solaris OS. It achieves a finer isolation granularity than Dynamic System Domains [6], each of which runs its own copy of Solaris OS on the single physical machine. Solaris Containers supports dynamic resource reallocation for CPU, memory and network bandwidth, and is thus a flexible mechanism for server consolidation. Sphera [14] and SWsoft's Virtuozzo [15] also provide similar isolated environments called *Virtual Dedicated Server* or *Virtual Private Server* (VPS) on Linux platform. Each VPS can be rebooted independently and have its own user accounts, IP address, processes, system libraries and configuration files. Virtuozzo can even support virtualization on Microsoft Windows server platform and is therefore close to FVM, but it is not clear whether it can also be used to isolate desktop applications which are normally involved with more communication channels such as window message.

In addition to server consolidation purpose, several products and projects [8, 9, 16, 17] develop isolated execution environment for a new software deployment scheme called *application streaming* [18], under which application software is stored on a central streaming server but run on local desktops on demand, with each application executed in its own VM without pre-installation. The Progress Deployment System (PDS) [8] intercepts a subset of Windows APIs to create a separate VM for each *asset* without conflict with each other. It selects the APIs to be intercepted in the same way as FVM but only handles virtualization of files and registries. Some commercial products on Windows with similar goals and techniques are Softricity Desktop [9], AppStream [16] and Thinstall [17]. In particular, Softricity Desktop [9] implements comprehensive virtualizations to execute sequenced applications. It virtualizes all major components of a Windows application's runtime environment, including process environment variables and many interprocess communications such as COM and named pipes. These Windows-based systems have the virtualization layer at the user-level system library interface. In contrast, FVM's virtualization layer is mainly at the kernel-mode system call interface and is thus more difficult to be bypassed. Moreover, because FVM virtualizes kernel objects and network address as well, it can achieve better isolations that can support both desktop and server applications.

Trigence AE [19] and Meiosys [20] support application encapsulation/streaming on Solaris/Linux platform. In addition, Meiosys's MetaCluster can further checkpoint an application's running states, such as opened sockets, in its virtual application containers. Such a checkpoint/restart feature enables stateful relocation of running applications on Linux. MobiDesk [21] also supports stateful migration of Linux applications through computing sessions. Different from Meiosys, each of these sessions is hosted on servers in a VM while the user's desktop simply acts as a terminal. The current FVM prototype does not support process checkpoint/restart on Windows and will include it in the future. Moreover, FVM may also work with Windows Terminal Server to support virtualized hosted clients.

The Alcatraz project [22] provides an isolated environment for executing untrusted programs on Linux. File modifications by untrusted processes are redirected to a *modification cache* invisible to other processes. It is implemented at the user level through system call interposition and incurs large performance overhead. Safe Execution Environment (SEE) [23] extends Alcatraz by implementing isolations within the kernel at the VFS layer. It also introduces a systematic way to commit file modifications to the outside of a SEE. However, the two projects mainly isolate file system changes on Linux instead of supporting a comprehensive virtualization framework which should include virtualization of network and interprocess communications, and maintenance of VM states.

GreenBorder [24] creates a secure execution environment on Windows called a *Desktop DMZ* in which internet content is executed but isolated from host machine's resources. So is the security wrappers for Windows NT/2000 [25], which can secure the execution of Outlook, MS Office and Internet Explorer by virtualizing process operations that violate security policies. Similarly, Windows Vista has an interesting feature that enables legitimate applications requiring administrator privilege to run virtually without actually granting users the administrator privilege [26]. These systems and approaches can stop the damages of malicious code while not breaking legitimate applications. However, they do not have the FVM's flexibility of starting multiple sandboxed environments or resolving conflicts among multiple application instances.

There are also several interesting virtualization or emulation technologies at the operating system level with cross-platform support. Wine [27] provides a Windows API emulation layer that can enable some unmodified Windows programs to run on any Unix-like operating system, while Cygwin [28] provides a Linux API emulation layer that can rebuild Linux applications and make them run on Windows. These emulation layers are implemented at the user level and are not designed as a solution to create multiple isolated VMs for security-related applications.

**File versioning techniques**. In some sense, FVM is equal to versioning of system resources plus visibility control. In particular, The file virtualization module in FVM is similar to many versioning file system projects, such as [29, 30, 31], which attempt to efficiently maintain multiple versions of the same file. Most if not all of the versioning file systems use block-based versioning rather than file-based versioning to avoid duplicating common file blocks. For simplicity, the current FVM prototype uses a copy-onwrite scheme that copies the entire file on the host machine to a VM when the file is to be modified by the VM for the first time.

**Windows confinement mechanisms**. Windows itself implements several confinement mechanisms [32], such as *session*, *window station*, *desktop* and *job object*. Sessions are used to support multiple interactive users in Windows Terminal Services [33]. Each session has its own namespace for kernel objects, as well as the keyboard, mouse and display device. As a result, multiple instances of the same application can run in multiple terminal sessions on the same terminal server. However, sessions do not isolate access to files and registries, and are not completely supported on Windows platforms other than Windows servers.

Window station objects [32] are mainly used to separate highprivileged daemon services from interactive user applications with normal privilege. Each window station contains multiple desktops [32], each of which has separate window object management so a window in one desktop cannot see or send message to windows on a different desktop. FVM uses a different mechanism to control window visibility among different VMs by intercepting windowrelated APIs.

A job object [32] allows multiple processes associated with it to be managed as a unit. Restrictions about user-interface and resource utilization can be specified for each job object and in turn applied to all its associated processes. FVM integrates this confinement mechanism by assigning a job object for each VM to limit the CPU and memory utilization of untrusted processes in the VM.

# **3. FVM Architecture**

## **3.1 Design Overview**

As an OS-level virtualization technology, FVM puts the virtualization layer at the OS's system call interface, as shown in Figure 1. All the VMs share the host OS's kernel-mode component, including the hardware abstraction layer, device drivers, OS kernel and executive, as well as system boot components. Moreover, the file system image is also shared by default. Each new VM starts with exactly the same operating environment as the current host. Therefore, both the startup delay and the initial resource requirement for a VM are minimized. Because the resource virtualization is performed by simply renaming system call arguments instead of complicated resource mappings or instruction interpretations, an application's runtime performance in a VM is also improved.

Because the FVM virtualization layer is on top of the system call interface, it can see all the resource requests from user-mode processes. As a result, it can direct higher level requests targeting at the same object to lower level requests targeting at different

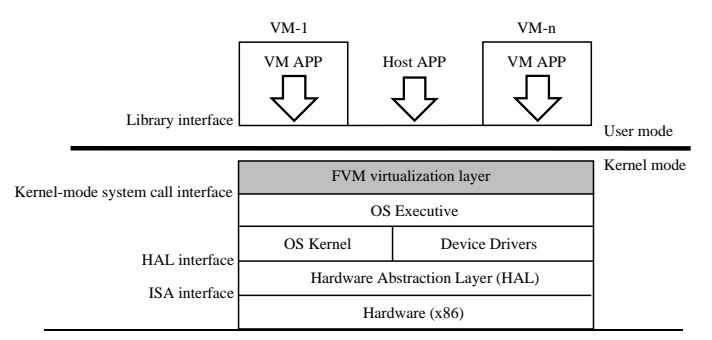

**Figure 1.** The FVM virtualization layer is at the OS's system call interface.

versions of the same object. FVM uses namespace virtualization and resource copy-on-write to implement the access redirection and isolation between different VMs. When a new VM(say vm1) is created, it shares all the system resources(e.g. disk files) with the host machine. Later on, when different types of requests from a process *p* in the VM pass through the FVM layer, these requests can be redirected as follows:

- *•* If *p* attempts to create a new file /a/b, the FVM layer will redirect the request to create a new file vm1/a/b.
- *•* If *p* attempts to open an existing file /a/b, the FVM layer will redirect the request to open a file vm1/a/b. If file vm1/a/b exists, there is no further processing in the FVM layer; otherwise, the FVM layer will check the access type of the open request. If the access is "open for read", the request will go to the original file /a/b; if it is "open for write", the FVM layer will copy /a/b to vm1/a/b, and then redirect the request to open vm1/a/b.
- *•* If *p* attempts to read or write an existing file, the FVM layer will simply pass the request through, because read/write request is based on a file handle, which is returned by a previous open request. If the open request is redirected, all the subsequent read/write requests based on the same file handle are also redirected.
- If *p* attempts to delete an existing file  $/a/b$ , the FVM layer will simply add the file name /a/b to a per-VM data structure, called *delete log*, without deleting /a/b.
- *•* If *p* attempts to make any types of interprocess communications, such as sending window message, to another local process, the FVM layer will block the communications unless the two processes are running in the same VM.

The above examples describe basic redirection mechanisms for implementing namespace virtualization in the FVM layer. Although most of these mechanisms are about renaming and redirection for files, they can be similarly applied for isolating requests to registry entries and kernel object as well. Through such resource renaming techniques, resource updates by processes in a VM can be fully isolated from other VMs and the host machine, although all the VMs, including the host machine, are sharing the same operating system.

There are many types of system resources under different namespaces on Windows. A fundamental issue with FVM design is to identify each type of system resources that should be virtualized in order to achieve strong isolation between VMs. First, file and registry represent persistent data and system settings and thus must be virtualized. Second, Windows applications can use kernel objects and GUI window management mechanisms to synchronize with each other. For example, many application programs (e.g. Microsoft Office) allow only one instance of itself to be started on the same machine at one time. In other words, no matter how many files the program are operating simultaneously, there is at most one process of the program on the same machine. This instance limitation can be implemented by checking the existence of certain kernel objects, which share one namespace; or by broadcasting window message to other existing windows, which can receive message and make replies. Therefore, to break the instance limitation and enable multiple instances of the same application program to run independently of each other in different VMs, kernel objects must be virtualized and many Windows-specific interprocess communications such as window message should be confined. Finally, many network server applications (e.g. Apache) start as daemon services, which are registered to and managed by a special Windows system component called *Service Control Manager*. To enable multiple instances of the same network server application to run in different VMs, the daemon service management mechanism should be virtualized. Moreover, the network address should be virtualized as well so each server application instance can start successfully by listening on the same port but at a different IP address.

The current FVM architecture consists of 6 modules to perform virtualization of file, registry, kernel object, network address, interprocess communication confinement and daemon service virtualization. Their implementation details will be addressed in Section 4.

## **3.2 VM State**

Under FVM architecture, the state of a VM refers to the information that should be retained when the VM stops running. A VM's state is defined as follows:

- *•* A virtual machine Id,
- *•* An IP address,
- *•* A root file directory containing file updates by the VM,
- *•* A root registry hive containing registry updates by the VM,
- *•* A root object directory containing object updates by the VM,
- *•* A log of files and registry entries deleted/renamed by the VM,
- *•* A set of policies regarding to resource quota and network access.

The virtual machine Id is used to identify a VM and the mapping between a VM and its associated processes. It is also used as a prefix when renaming system resources in namespaces such as files, registries, kernel objects, daemon services and window titles. An IP address can be assigned to a VM when the VM is created, because this allows multiple instance of the same server application coexist on the same host machine, with each running in a different VM and binding to different IP address.

Three types of directories can be specified as the root directories containing private version of files, registries and objects of an VM when the VM is created. Each of these root directories is physically residing on the host directory namespace of the same type but only visible to the VM itself. The logical image of a VM's file directory is the union of the VM's root file directory and the current host file directory, minus the file entries that have been deleted or renamed by the VM. The same semantic is applied for a VM's registry and kernel object images. To maintain the correct image states during a VM's lifecycle, the deleted/renamed files and registries are dumped into a log file when the VM is stopped, and brought into memory when the VM is restarted. Because FVM currently does not support process checkpoint/restart, the running state of all the processes in a VM, including kernel objects manipulated by those processes, are not maintained when a VM is stopped.

To prevent denial-of-service attacks and also support performance isolation, a set of policies regarding to resource quota and network access can be specified when a VM is created. The FVM layer limits the total system resource allocated to the VM according to these policies. This is achieved by assigning a Windows *job object* to the VM, initializing the job object with the policy settings and associating all the processes in the VM to the job object. A job object can specify the CPU scheduling priority, physical memory limit, working set size, process execution time, etc, all of which are enforced by Windows at runtime. In addition, FVM periodically checks and controls the disk space utilization of each active VM. Although not implemented, FVM can further analyze and limit the network traffic of a VM to stop worms or spam generators running in the VM.

#### **3.3 VM Operation**

FVM provides a comprehensive set of operations for users to manipulate VMs, as follows:

*CreateVM* creates a new VM whose initial image is identical to the host environment at the time of creation. The new VM starts a *VM shell* process, which is similar to the Windows explorer process. Users can start application processes in the VM shell by clicking a file icon or typing a command. All the descendant processes of the VM shell are associated with the same VM automatically.

*CopyVM* creates a new VM whose initial image is duplicated from another VM.

*ConfigureVM* creates a new VM with an initial image that users can configure explicitly. This operation allows one to limit the visibility of a new VM to part of the host environment. For example, one can initiate a new VM configuration that restricts file access to a protected directory from the VM, and thus can prevent leakage of sensitive information.

*StartVM* starts a stopped VM, initializes it based on previous VM state and activates its VM shell.

*StopVM* terminates all the active processes running in the VM, saves the VM's state to disk and renders it inactive.

*SuspendVM* suspends all threads of all the processes in a VM. In addition, for each process in the VM, it sets the working set size to zero and makes all windows of the process invisible. As a result, all the processes in the suspended VM stop utilizing CPU and physical memory, and the system resource held by the VM is minimized.

*ResumeVM* is the reverse operation of *SuspendVM*. It resumes all threads of all the processes in a VM, sets the working set size of each process in the VM to normal and make the related windows visible.

*DeleteVM* deletes a VM and its state completely.

*CommitVM* merges file and registry image of a stopped VM to the host machine and then deletes the VM. FVM supports automatic commit and selective commit of file and registry image of a VM. Selective commit merges individual file or registry key to the host environment, while automatic commit overwrites files and registries in the host using a VM's local image, and removes files and registries whose names are listed in the VM's delete log. If a process on the host machine locks a file which should be overwritten during the commit, the merge operation for the specific file will be held until that process is terminated and the reference count to the file becomes zero.

However, side effects left by malicious programs in a VM's image should not be merged to the host environment. Therefore, FVM analyzes all the resource updates in a VM before they can be committed, especially files and registry values created or deleted in security-related file directory and registry entry. For example, committing new registry values to "HKEY LOCAL MACHINE*\*SOFTWARE*\* Microsoft*\*Windows*\*CurrentVersion*\*Run" will be warned

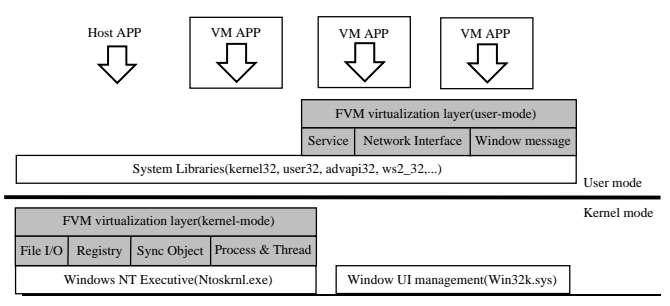

**Figure 2.** The FVM prototype consists of a kernel-mode component and a user-mode component.

and discouraged because an executable file whose name is added to this entry will be launched automatically whenever the OS starts.

## **3.4 Limitation**

Although FVM has advantages at VM scalability, runtime performance, resource requirement and state synchronization with host OS, it also has several limitations that require further research. First, un-trusted applications that interact with kernel components, such as mobile code that requires loading a kernel driver, are not supported to run in a VM. This is because the FVM layer and a kernel driver are at the same privilege level, and all the kernel components are shared by all the VMs and the host system. Loading a malicious or buggy kernel driver in a VM may subvert the FVM layer and corrupt other kernel components, which can further infect all the other VMs and the host system. For this reason, the current FVM prototype prohibits processes in a VM from accessing kernel memory or loading kernel drivers.

Second, some daemon services on Windows are inappropriate or difficult to be duplicated in each VM, either because they are started at the system boot time as a boot process component, or because they have close dependencies on some kernel drivers. Consequently, these service processes and the kernel objects they create have to be shared among all the VMs. This limitation may introduce implicit resource sharing through shared daemon processes and can decrease the isolation level FVM can achieve. Ideally, FVM should identify the VM behind every state update from these shared services so that the update can be attributed to the responsible VM. However, this requires detailed understanding of the protocol underlying each shared service. The current FVM prototype can virtualize a limited number of daemon services such as MySQL and Apache.

Finally, because FVM is based on resource renaming, a malicious program may be able to distinguish the virtual environment from the host environment, and temporarily hold off its malignant actions when running in a VM. As a result, the user may incorrectly commit a downloaded malicious program to the host machine. Even though this is a valid concern, any malicious code that activates itself only when it runs on the host environment may slow itself down, because it needs to wait for the user to commit it to the host machine. Moreover, FVM can always mark an untrusted program that is committed to the host machine, and later on can start a VM to confine it whenever it is executed.

## **4. FVM Implementation**

#### **4.1 System Call Interception**

The FVM virtualization layer is implemented by intercepting Windows system calls, which are exposed to user-mode applications through a set of user-mode *Dynamic Link Libraries*(DLL). We prefer to do the interception at the kernel-mode interface because it is more difficult to be bypassed or subverted than user mode interceptions.

There are two categories of system calls on NT-based Windows OS according to the functionalities they provide. The first category is system calls for basic OS services like file I/O and object management, whose kernel-mode interface is well documented in [34]. However, the second category of system calls, which are composed of system calls managing daemon service, GUI window and network interface, either have no corresponding kernel mode interface, or have a kernel mode interface but have no clear documentation. To intercept this category of system calls, we move the virtualization layer to the user-mode DLL interface. Therefore, the current FVM virtualization layer consists of two components, as shown in Figure 2. The kernel-mode component is a kernel driver that modifies the system call entry point in the *System Service Dispatch Table*(SSDT) within the kernel, while the user-mode component is a DLL that modifies the library function entry point in the *Import Address Table*(IAT) of the application process. Once the virtualization layer is attached to the host machine, it can redirect different requests from user-mode applications through FVM's virtualization logic.

For each type of system resources, such as files, registries and kernel objects, FVM only intercepts a subset of all the system calls used for that type of resources. This is because most read/write system calls are based on resource handles, which must be obtained through a previous create/open system call. The current FVM layer redirects requests at the create/open time. Therefore, when a read/write system call comes in, the handle it carries already points to the correctly redirected version. Consequently, system calls for read/write requests are not intercepted in the FVM layer.

When an application process accesses system resources through the FVM layer, FVM should be able to determine which VM this process logically belongs to. For this purpose, FVM maintains internal mappings between VM Ids and associated process Ids. Each VM is assigned a unique Id at the creation time, and initially only the Id of the *VM shell* process is associated with this VM Id. Later on, when descendant processes of the *VM shell* are created, their Ids are associated with the same VM Id. This is implemented through a process creation call-back routine registered by the FVM layer driver (*PsSetCreateProcessNotifyRoutine*). The call-back routine is invoked whenever a process is created, passing in the Ids of both the parent process and the new process, whose Id will then be associated with the same VM Id of the parent process. In this way, for a given resource request, the FVM layer can look up the internal mappings to find out the requesting process's VM Id, based on which it can rename the resource request accordingly. In addition, the FVM layer does sanity checks on a process's VM Id and its resource request to ensure that a process running in a VM cannot access other VM's root directories for files, registries and kernel objects in any way.

The system call interception mechanism of the FVM layer is designed to be extensible so that it can serve as a reusable framework for other projects that require similar system call interceptions. However, recent Windows kernel on x64 platform disables system call interception through PatchGuard [35]. Fortunately, this restriction can still be bypassed [35]. The current FVM prototype is implemented and tested on Windows 2000 Professional and Windows 2000 Server. In terms of implementation complexity, the current FVM prototype intercepts 42 kernel-mode system calls and 18 user-mode library functions, with around 10,000 lines of C code in kernel, and an equal amount of user-level C/C++ code.

## **4.2 File Virtualization**

File virtualization under the FVM architecture isolates, from the host environment, both regular disk files (file, directory) and special device files (named pipe, mailslot) that are updated by a VM. For regular disk files, the FVM layer uses a special *copy-on-write* (COW) mechanism, under which the entire file is copied instead of individual file blocks. In other words, the FVM layer copies the entire file on the host machine to the VM's root file directory when the file is opened for write purpose by a process in the VM. Although block-based COW is more efficient than file-based COW, it is also more complicated as it needs to duplicate some file system metadata. The current FVM prototype uses file-based COW for simplicity. FVM ensures that the file attribute and its directory structure are also duplicated when the file is being copied. In particular, FVM may need to convert some DOS 8.3 names to regular names in order to duplicate the directory structures consistently. Similar to virtualizing disk files, when a process in a VM tries to create a special device file like a named pipe, the FVM layer will create the file in the VM's root directory. Therefore, such a special file can only be communicated by processes in the same VM.

In general, file-related system calls that take a file name argument, such as *NtCreateFile()*, should be intercepted for virtualization, while system calls taking a file handle argument, such as *NtWriteFile()*, are not necessary to be intercepted because the file handle already points to the correct (redirected) file version. However, there are still several handle-based system calls which require interception and special handling. First, a process in a VM can use *NtQueryInformationFile()* to query a file's various attributes, including the full file path, from a file handle. When the file handle points to a redirected version of file in this VM, the full file path obtained from the system call must be renamed back to the original name on the host machine. Second, when a process in a VM try to delete or rename a file, it eventually invokes the *NtSetInformationFile()* system call. Because FVM needs to keep a log of deleted or renamed files for each VM, it must obtain from the file handle the file name to be removed and then put the name into the log. In particular, when the system call is used to rename a file, FVM still needs to rename the target file name argument in the same way as its renaming operating on name-based system calls like *NtCreate-File()*. Finally, a process in a VM can use *NtQueryDirectoryFile()* to list file entries under a particular directory. Because the directory entries for a VM may reside at two branches, with original entries on the host machine and updated versions of some entries in the VM, the returned directory entries must be the host entries overwritten by the VM entries of the same directory. To accomplish this task, FVM first obtains all the qualified VM entries and logs their names in a hash table. When querying file entries in the VM directory is complete, FVM opens the corresponding directory on the host and continues to query file entries there. In addition, FVM must parse the returned results by removing any duplicates that have been queried on the VM directory, and removing file entries appearing in the delete log.

#### **4.3 Registry Virtualization**

Windows registry is the repository where system and user configurations are stored and must be virtualized to isolate any configuration updates in a VM from the host machine. To reduce implementation complexity, FVM embeds a VM's registry entries in the host machine's registry and manages them using Windows' own registry subsystem. More concretely, FVM creates a root registry hive under the key *\*HKEY CURRENT USER for each VM to store the VM's local registry entries. For example, when a VM (say vm1) is created, FVM will add a registry key at *\*HKEY CURRENT USER*\*vm1 as the VM's registry root. When a process in vm1 accesses a registry key, FVM can rename the registry key argument by adding the prefix

*\*HKEY CURRENT USER*\*vm1 to the path name of the requested registry key.

FVM intercepts all registry-related system calls that use registry keys as arguments and utilizes a *copy-on-write* approach similar to file virtualization to handle registry access in a VM. Depending on whether a registry key is opened for read or write, FVM directs the intercepted registry-opening system call to operate on either the original registry key, or a new version of the registry key under the VM's registry root. If a process in a VM tries to create a new registry key, it always creates the key under the VM's registry root.

Registry virtualization requires more than just renaming. For example, a process running in a VM may need to enumerate all the subkeys or key values under a given registry key, just like to list all the subdirectories or files under a given file directory. In order to avoid the implementation effort of merging the subkeys or key values of a given registry key from the version in the host registry and the version in the VM's registry, whenever FVM copies a registry key from the host machine to a VM, it also copies all its subkeys and key values. For performance reasons, this copy operation is not recursive and stops at the first-level children of the copied registry key. FVM can further verify whether a registry key in a VM has its first-level children copied from the host registry when a process in the VM opens the key. This approach also allows many Windows applications that use a numeric index to access a subkey to reach the correct subkey when they are running in a VM. However, this approach cannot be applied to file directories in file virtualization because copying all subdirectories and files under a directory incurs too much overhead.

## **4.4 Object Virtualization**

Windows provides many types of named objects in the kernel, including mutant(mutex), semaphore, event, timer, section(shared memory or file mapping object), port(local/remote procedure calls [36]), etc. Most of these objects are used for synchronization between processes and threads, and are sharing a common global namespace on a physical machine. Many Windows applications use such named objects to ensure that at most one instance (process) of the application can be running on the same machine. More concretely, whenever such an application starts, it will check whether some named object exists under the global namespace. If the object does not exist, the application creates the object and starts a process as usual; otherwise, no new process will be started and the control will be forwarded to the existing process that created the object. This execution scheme is not appropriate for applications running under FVM architecture, where each VM should be allowed to run a separate instance of the same application simultaneously. As a result, these named objects must be virtualized.

Named objects are named in a hierarchical form similar to files and registries, and are normally created under some object directories. FVM intercepts the create/open system calls that access named objects and creates a root object directory for each VM when the VM is started. When processes in the VM invoke objectrelated system calls to create a named object, the FVM layer will rename the object name argument and create the object under the VM's root object directory. By this means, the created object is only visible to processes running in the same VM. When the VM is stopped, the VM's root object directory will be removed after all the opened objects under it are closed.

In some special cases, an application may use *create*-style system calls, such as *NtCreateEvent()*, to open an existing global named object, which is normally created by some critical daemon services. Because these daemon services are difficult to be duplicated in each VM, they have to be shared among different VMs. Consequently, those named objects created by them only exists in a global namespace on the host machine. In order for an application in a VM to run correctly, the application's access request to such global objects must be allowed. Therefore, the FVM layer must be able to identify the access request to a global object, and direct the request using the original object name without any virtualization. Fortunately, recent Windows OS requires an application to append a prefix *Global* to an object name when the object the application tries to access is a global object. The FVM layer can simply check the *Global* prefix in the object name argument of intercepted system calls, and stop virtualizing it when the prefix exists.

#### **4.5 Network Interface Virtualization**

A network server application starts by creating a socket and making a *bind()* call to specify the local IP address and local port number for the socket. In order to have multiple instances of the same network server application to start successfully in multiple VMs, the network interface must be virtualized because the OS does not allow more than one process to bind to the same IP address and port number pair.

FVM allows uses to specify a distinct IP address for each VM at the creation time, and then uses *IP aliasing* to assign the VM's IP address to the physical network interface: when the VM is started, its IP address is added to the host machine's physical network interface as an IP alias; when it is stopped, its IP address is removed from the physical interface.

However, IP aliasing itself does not segregate network packets destined to different VMs. For example, when port 80 is not active in a VM, a packet destined to port 80 of this VM can still be delivered to a process that listens on port 80 at a wildcard IP address(*INADDR ANY*) in another VM. To resolve this problem, FVM intercepts the socket bind call made by a process running in a VM and transparently changes the original IP address argument in the bind call to the VM's IP address. The original IP address argument in a bind call can be a wildcard IP address, an explicit IP address, or an IP address in network 127.0.0.0/8 such as 127.0.0.1. Regardless of any of the three forms it is, FVM simply makes the network application bind to the IP address of the VM. In this way, processes in one VM can neither receive packets destined to other VMs nor spoof another VM's IP address when sending packets.

Currently FVM does not intercept the bind call made by a server process running on the host machine. If such a process binds its socket to a port with a wildcard IP address (*INADDR ANY*), the operating system will not allow this port to be reused by any other processes, even if they are running in a VM and binding to a different IP address. A simple solution to this problem is to apply the special socket option *SO REUSEADDR* to all the network server processes running in VMs.

#### **4.6 Interprocess Communication Confinement**

To achieve strong isolation, FVM requires that a process running in one VM not communicate with processes running in other VMs or in the host machine through interprocess communications (IPC), unless it has to talk with a daemon service on the host machine that cannot be virtualized, or it intends to use the IPC to talk to another physical machine.

Common IPC mechanisms supported by Windows include shared memory, named pipe, mailslot, local procedure calls, socket, etc. Through file, object and network interface virtualization described earlier, these common IPC mechanisms across multiple VMs have been largely confined. However, there are still a few Windows-specific IPC mechanisms that require further virtualization or confinement.

Window message is a simple IPC mechanism that allows a process to send various types of messages to any window on the same desktop. The sender process and receiver window may belong to different processes. A special type of message for *Dynamic Data*

*Exchange* (DDE) is widely used by Windows shell to find whether there is already a running instance of a particular application. The current FVM prototype does not assign each VM a separate desktop, therefore FVM must confine the window message across multiple VMs by intercepting system calls related to message exchange (at the user-mode library interface). For example, whenever an application invokes a message-sending system call, such as *SendMessage()*, the FVM layer will obtain the receiver window's process Id from the window handle argument. It then queries the FVM driver for the VM Id of the receiver process and compares it with the VM Id of the sender process. The message to be sent will be blocked unless the sender and receiver processes are both running in the same VM or in the host machine. Window message confinement, plus object virtualization, enables many applications such as Microsoft Office to start a separate instance in each VM.

Window visibility across multiple VMs also requires confinement because processes in one VM are not supposed to see windows belonging to processes in other VMs. Each window has a window name and a class name, based on which any process can use system calls related to window enumeration to find such a window. FVM intercepts these system calls, and prevents the calling process from obtaining a found window's handle unless the found window and the calling process belong to the same VM. Window visibility confinement, plus object virtualization, enables more applications such as Adobe Acrobat to start a separate instance in each VM.

In addition to window message and window visibility, FVM also renames the titles of active top-level windows belonging to a VM by appending the VM's name and Id to the original window title. Finally, other Windows-specific IPC mechanisms, such as clipboard data transfer and interactions between *Component Object Model* (COM) applications also need to be virtualized.

#### **4.7 Daemon Service Virtualization**

Daemon processes on Windows are named *win32 service* and are managed by a system process called *Service Control Manager* (SCM). An application can install a service by adding the service name and its program image path into the SCM's database. Later on, SCM can start the service process at system startup time or upon an application's request. To support running service processes in a VM, FVM needs to ensure that a service process is executed within the context of a VM where the service is installed. However, the SCM process is a critical system process with complicated communications with other OS components and thus cannot be duplicated in each VM. Therefore, different VM contexts have to share the same SCM and the same service database in SCM.

FVM intercepts service-related function calls at the system library interface because service management is not at the kernelmode system call interface. The idea is to make some implicit mapping between a service image name and a VM Id at the service installation time and then convert it to the mapping between a process Id and the VM Id at run time.

To be specific, when a process in a VM invokes *CreateService()* to install a new service, FVM intercepts the API call and renames the service name and image path arguments in a way similar to renaming file names in file virtualization. For example, if the new service named S with program image path /a/b.exe is to be installed in a VM (say vm1), the actual service name and image path added to the SCM's database after renaming will be S-vm1 and vm1/a/b.exe, respectively. In addition to the renaming operation, FVM also needs to copy the image file from /a/b.exe to vm1/a/b.exe. Later on, when an application in the same VM asks SCM to start the service S, FVM will redirect it to start service named S-vm1 by intercepting *OpenService()* call. When the FVM kernel driver detects a new process with an image file in a VM's root file directory, such as vm1/a/b.exe, is to be created by SCM, it can associate the process Id with the VM Id, and save this mapping into the same data structure used for generic processes. In this way, a service installed from a VM can be started successfully in the same VM's context. Although not used for mappings between a service process and a VM, the name of a service must be renamed because SCM does not allow more than one service with the same name to be installed in the SCM's database.

However, the name of a service may be used in the service program code, such as dispatching service control command received from SCM based on service names. Although renaming a service name is fine at the installation time, it may cause inconsistency that breaks the service application at run time. Although the current FVM prototype resolves some inconsistency problems and can virtualize a large number of service processes, including Apache and MySQL, similar inconsistency problems may still exist with untested service applications. Our future goal to service virtualization is to intercept and modify the whole service management library in order to remove the service application's dependency on a single shared SCM on the host machine.

## **5. Performance Evaluation**

The performance overhead of FVM comes from the overhead of executing additional instructions associated with every intercepted system call. This overhead includes two aspects:

- *•* The system call interception overhead, which refers to the overhead of mapping a process to a VM, allocating additional memory, parsing and renaming the name argument, etc. In other words, it is equivalent to the total system call overhead when there is no file or registry copying involved.
- *•* The file and registry copying overhead for an "open-for-write" system call. This overhead occurs only when an application opens a file or registry key for write for the first time. In some sense, this overhead can be considered as a part of the total overhead in starting up a new heavy-weight VM, only distributed over time.

In the following experiments, we evaluate the system call interception overhead, runtime overhead of command line programs, and startup latency of interactive applications under FVM, and compare them with same types of measurements on the host machine and VMware Workstation 5.0. We also discuss the resource requirement and scalability of VMs under FVM architecture. The test-bed we are using is a Pentium-4 2.8GHz Dell Dimension 4700 with 512MB memory running Windows 2000 Server.

#### **5.1 System Call Interception Overhead**

To measure the system call interception overhead, we first disable the FVM virtualization layer, run a set of Windows applications natively on the host environment, and count the average CPU cycles spent in each system call through *rdtsc* instruction. Second, we enable the FVM layer and run the same applications in a VM to do the test again. To exclude the overhead due to file and registry copying, we run each application at least once in the VM before we start the measurement. This is because most files and registries required by an application are copied to the VM's local space at the first time this application is executed. In both tests, the average CPU cycles for each system call is calculated from 500 invokes. A set of file-related system calls and their average CPU cycles in our test-bed are shown in Table 1. These file-related system calls usually require more CPU cycles to complete than other types of system calls due to disk access.

The large overhead of *NtOpenFile()* shown in the table is largely due to the current redirection algorithm. To be specific, when a

| <b>System Calls</b>              | <b>Native</b><br>(CPU Cycles) | <b>FVM</b><br>(CPU Cycles) | <b>Difference</b><br>$\binom{0}{0}$ |
|----------------------------------|-------------------------------|----------------------------|-------------------------------------|
| <b>NtCreateFile</b>              | 340568                        | 412087                     | 21%                                 |
| <b>NtOpenFile</b>                | 171508                        | 303569                     | 77%                                 |
| <b>NtOuervAttributesFile</b>     | 144010                        | 263355                     | 83%                                 |
| <b>NtOuervFullAttributesFile</b> | 198261                        | 330123                     | 67%                                 |
| <b>NtSetInformationFile</b>      | 47244                         | 48814                      | 3%                                  |

**Table 1.** <sup>A</sup> few file-related system calls have large interception overhead (more than 60%), but many others not shown in this table have zero overhead, e.g., system calls used for file read and write.

| Test<br>Program | Native<br>(msec) | FVM<br>(msec) | <b>VMWare</b><br>(msec) |
|-----------------|------------------|---------------|-------------------------|
| Winzip32        | 687(100%)        | 747(109%)     | 1110(162%)              |
| Reg             | 15(100%)         | 16(107%)      | 32(213%)                |
| <b>BCC32</b>    | 25640(100%)      | 30306(118%)   | 35563(139%)             |

**Table 2.** Running command line programs under FVM has less than 20% overhead, which is smaller than the overhead of VMware Workstation. (Win32 unzips <sup>a</sup> 667KB file; Reg imports <sup>a</sup> 92KB file; BCC32 complies <sup>a</sup> set of C++ files whose total size is 127KB.)

tested application in a VM invokes *NtOpenFile()* to open a file, the FVM layer needs to check whether this file has a version in the VM's local space. It does so by trying to open that version. If the open request fails, the FVM layer then directs *NtOpenFile()* to open the original file without renaming. Consequently, this system call may be invoked twice for one open request and therefore incurs large overhead. The same reason is for the large overhead of other system calls like *NtQueryAttributesFile()*. However, this kind of overhead can be reduced by caching file names in the future. In addition, the system calls with large interception overhead are only a small portion of all the system calls an application will invoke at run time. Most system calls like *NtWriteFile()* have no interception overhead because they are not intercepted. As a result, the overall impact of system call interception on an application's execution time is still insignificant, as shown in the next subsection.

#### **5.2 Runtime and Startup Overhead**

In this experiment, we measure the runtime overhead of several command line programs and the startup latency of several interactive applications. The runtime overhead refers to the average elapsed time from when a program starts to execute to when it terminates, while the startup latency refers to the average elapsed time from when the application process is created to when it finishes initialization and is waiting for user input. All the test results are calculated from 10 runs.

Table 2 shows the runtime overhead of three command line programs running in an FVM virtual machine and in a VM of VMware Workstation. Winzip32 and Reg have runtime overhead less than 10% when they are running under FVM, because they only invoke a small number of system calls intercepted by FVM. However, BCC32 has higher overhead than the other two programs because it opens many C/C++ source and header files, most of which are not in the VM's local space and requires two system calls in order to be opened. In contrast, the run-time overhead of VMware Workstation for the three applications are 62%, 113% and 39%, respectively.

Figure 3 shows the startup time of four interactive applications when they are running in an FVM virtual machine and in a VM of VMware Workstation. We use a testing program to launch the tested application through the *CreateProcess()* API, and then use

Average startup time in Host OS, FVM and VMware

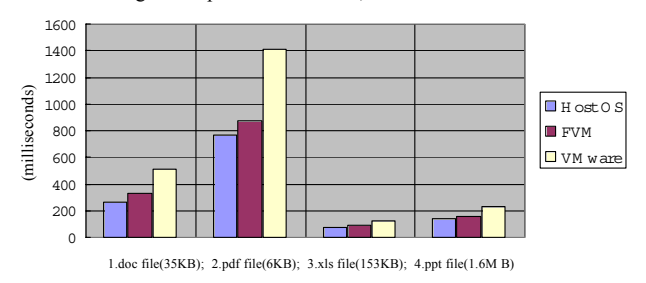

**Figure 3.** Running interactive applications has smaller startup overhead under FVM than in VMware Workstation.

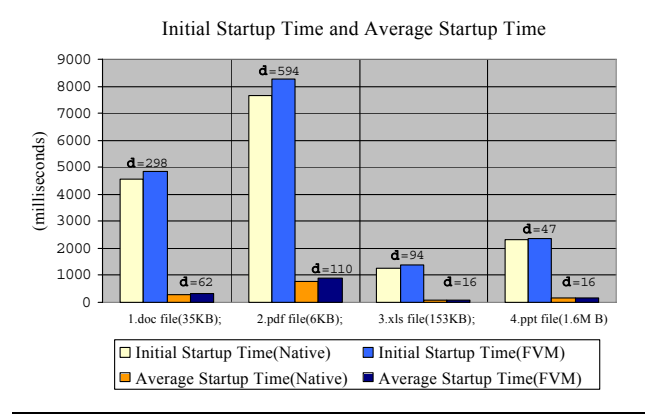

**Figure 4.** The initial startup time and the average startup time of four Windows applications when they are executed natively and under FVM.

the *WaitforInputIdle()* API to monitor the application's initialization status. The startup time for each application is obtained by measuring the elapsed time between the moments when these two APIs return. The test results indicate that the application startup overhead in VMware Workstation can be twice larger than FVM.

To recognize the file and registry copying overhead under FVM, we define the *initial startup time* as the startup time when an interactive application runs for the first time after the machine reboots, and the *average startup time* as the startup time on average when the application runs for the second time onwards. These two values have the following attributes: (1) The initial startup time is larger than the average startup time, no matter whether the tested application process runs natively (on the host machine) or under FVM, because the process needs to build up its working set at the first run; (2) The initial startup time is larger when an application runs under FVM than it runs natively, due to both the system call interception overhead and file/registry copying overhead; (3) The average startup time is larger when an application runs under FVM than it runs natively, only due to system call interception overhead. Based on the second and third attributes, we can estimate the file and registry copying overhead for a tested application under FVM. For example, in the test of running Adobe Acrobat Reader against a 6KB pdf file, the total virtualization overhead is 594 msec, 110 msec of which belongs to the system call interception overhead, and the rest 484 msec can be attributed to file/registry copying overhead, as shown in Figure 4.

#### **5.3 Resource Requirement and Scalability**

Finally, we compare FVM with VMware Workstation in terms of resource requirement and scalability. Each VM under FVM requires minimal disk space because it shares most files with the host machine. It only needs the space to hold its VM state and file system image updates, often from several kilobytes to megabytes. In contrast, each VM of VMware Workstation may require gigabytes of disk space. Unlike VMware that takes minutes to start a VM, FVM needs no more than a second to perform the same operation, including VM creation. The memory requirement of an FVM virtual machine consists of the memory used by applications running in the VM, and an additional 2MB used by FVM itself, while each VM of VMware Workstation needs at least 180MB memory. The difference in memory requirement between FVM and VMware results at significant difference in their scalability. In our test-bed machine with 512MB memory, VMware Workstation can start at most two VMs simultaneously without serious performance degradation, whereas the total number of concurrent VMs under FVM can be an order of magnitude higher, only depending on the memory utilization of the applications running in these VMs.

Overall, all the experimental results demonstrate FVM's advantage in performance overhead and resource requirement over existing heavy-weight virtual machines. However, one cannot say that OS-level virtual machines such as FVM are a better design than hardware-level virtual machines. Being at the hardware abstraction layer, VMware and other heavy-weight virtual machines have an obvious advantage that FVM does not provide: full isolation. As a result, FVM is more suitable to support light-weight "playground" VMs that wrap user-mode applications for security and management purpose, while hardware-level virtual machines are more suitable to support application scenarios requiring full isolation or different OS, such as software debugging and testing.

# **6. Application: Secure Mobile Code Execution**

Mobile code refers to programs that come into an end user's computer over the network and start to execute with or without the user's knowledge or consent [37, 38]. Examples of mobile code include self-contained binaries, such as an explicitly downloaded installer program or an implicitly installed plug-in file, and various active scripts embedded within downloaded documents and web content [39]. Because mobile code typically runs in the context of the user who downloads it, it can invoke any system calls that the user is allowed to make, such as modifying registries and deleting files, and thus can compromise the system when it is malicious.

A conventional technique against malicious mobile code is signature-based anti-virus, which scans suspicious content based on signatures of existing malicious code. This approach is not sufficient because there is always a time gap between when an unknown malicious code first attacks and when its signature is derived and distributed to user sites. A different technique targeting at zero-day exploits is behavior blocking [40], which sandboxes the execution of untrusted applications by monitoring runtime behavior according to pre-defined security policies. However, it is difficult to set up a proper sandboxing policy that can block all attacks without breaking legitimate applications.

In contrast, FVM enables an *intrusion-tolerant* approach, which is more effective in protecting the host machine from malicious mobile code. Vulnerable network applications, such as email clients and web browsers, and any untrusted content, such as downloaded programs and documents, can be executed in the context of one or multiple VMs. Processes in a VM see the entire host environment, and have similar runtime performance as they run natively. Their modifications to the host environment, regardless of being legitimate or malicious, are automatically confined in the VM's context. In addition, such confined updates can be selectively committed to the host environment. To hide confidential files on the host machine from untrusted mobile code in a VM, the default file system image visible to this VM can be set to a subset of the file system image of the host machine.

It is relatively straightforward to implement a secure execution environment for untrusted mobile code based on the FVM infrastructure. The only additional work is the following:

- *•* Automatically start a new VM to host a vulnerable application process, such as Internet Explorer, whenever such an application is launched, and
- *•* Mark an untrusted binary or document file when the file is committed to the host environment. When the file is opened later on from the host, automatically start a new VM to host the opening process.

We have tested several adwares and spywares that corrupt Windows's registries or file systems in a VM. The experimental results demonstrate FVM's effectiveness in isolating any side effects in a VM from the host environment.

## **7. Conclusion**

The ability to test-drive one or multiple potentially malicious programs in a realistic execution environment has become an important building block for many security-related applications. Virtual machine technology meets this requirement perfectly because it provides an execution environment that is both realistic and isolated. Unfortunately, most existing virtual machine technologies virtualize the system resources at an abstraction level close to the hardware, and therefore incur large startup overhead which may not be acceptable when VMs need to be started and terminated on an routine basis. The Feather-weight Virtual Machine (FVM) architecture described in this paper attempted to address this deficiency through namespace virtualization at the system call interface. Although many projects have applied similar ideas of resource renaming at the OS level to build isolated execution environments, they are either not working on Windows platform, or not as comprehensive as FVM in terms of the set of namespaces virtualized, and the degree of isolation achieved.

A major contribution of the paper is to demonstrate that it is indeed possible to create strongly isolated OS-level virtual machines on Windows platform through interception at the system call interface. On the other hand, FVM's implementation efforts also indicate that the idea of namespace virtualization should be more comfortable with a platform that does not have such complicated interprocess communications as Windows. We hope this paper can provide researchers and developers a clear picture of how a comprehensive virtual machine system is accomplished on the Windows platform, and promote more novel system development on this platform.

We also demonstrate the effectiveness of FVM by successfully applying it to a secure mobile code execution system, which takes an intrusion-tolerant approach and is able to protect an end user's machine from zero-day attacks or exploits. Performance measurements on a fully operational FVM prototype show that the latency of creating and starting a new VM is less than one second, and the run-time virtualization overhead is below 20% of the total execution time of the tested applications. More aggressive optimizations, such as name caching and block-based copy-on-write for files, should reduce this overhead to below 10%.

We are currently improving the isolation between VMs and the host machine by implementing our own daemon service management APIs in order to reduce the number of shared service processes. Name caching is also to be added to reduce the system call interception overhead. In addition, we are applying the FVM architecture to other application areas, such as application streaming [18] and un-intrusive vulnerability assessment [41] to further stress-test its completeness. Finally, we will investigate process migration techniques [42] on Windows to support checkpoint/restart of FVM processes.

## **References**

- [1] K. Lawton, B. Denney, N. D. Guarneri, V. Ruppert, C. Bothamy, and M. Calabrese, "Bochs user manual," http://bochs.sourceforge.net/doc/ docbook/user/index.html.
- [2] VMware, "Vmware products," http://www.vmware.com/products/, 2006.
- [3] Microsoft, "Microsoft virtual pc 2004," http://www.microsoft.com/win dows/virtualpc/default.mspx.
- [4] P. Barham, B. Dragovic, K. Fraser, S. Hand, T. Harris, A. Ho, R. Neugebauer, I. Pratt, and A. Warfield, "Xen and the art of virtualization," in *Proceedings of the 19th ACM Symposium on Operating Systems Principles*. ACM Press, 2003, pp. 164–177.
- [5] P. Kamp and R. Watson, "Jails: Confining the omnipotent root," in *Proceedings of the 2nd International SANE Conference*, 2000.
- [6] Sun Microsystems, "Solaris containers: Server virtualization and manageability," http://www.sun.com/software/whitepapers/solaris10/grid containers.pdf, September 2004.
- [7] H. Potzl, "Linux-vserver technology," http://linux-vserver.org/Linux-VServer-Paper, 2004.
- [8] B. Alpern, J. Auerbach, V. Bala, T. Frauenhofer, T. Mummert, and M. Pigott, "Pds: A virtual execution environment for software deployment," in *Proceedings of the 1st International Conference on Virtual Execution Environments*, 2005.
- [9] Softricity, "Application virtualization technology," http://www.softri city.com/products/virtualization.asp.
- [10] J. Sugerman, G. Venkitachalam, and B. Lim, "Virtualizing i/o devices on vmware workstation's hosted virtual machine monitor," in *Proceedings of the 2001 USENIX Annual Technical Conference*, June 2001.
- [11] A. Whitaker, M. Shaw, and S. D. Gribble, "Denali: Lightweight virtual machines for distributed and networked applications," in *Proceedings of the USENIX Annual Technical Conference*, June 2002.
- [12] J. Dike, "A user-mode port of the linux kernel," in *Proceedings of the 4th Annual Linux Showcase and Conference*, 2001.
- [13] C. A. Waldspurger, "Memory resource management in vmware esx server," in *Proceedings of the 5th Symposium on Operating Systems Design and Implementation*, December 2002.
- [14] Sphera, "Sphera server virtualization," http://www.sphera.com/prodserv-server virtualization.php.
- [15] SWsoft, "Virtuozzo for windows & linux server virtualization," http://www.virtuozzo.com/en/products/virtuozzo/.
- [16] AppStream, "Appstream technology overview," http://www.appstream. com/products-technology.html.
- [17] Thinstall, "Application virtualization: A technical overview of the thinstall application virtualization platform," https://thinstall.com/pro ducts/documents/ThinstallTechnicalOverview V1Feb06.pdf.
- [18] A. Dornan, "Application streaming: The virtual thin client," http://www.itarchitectmag.com/shared/article/showArticle.jhtml?arti cleId=175001526&pgno=1, January 2006.
- [19] Trigence, "Optimized application management with trigence ae," http://www.trigence.com/whitepaper/download/OptAppMgmt.pdf, 2005.
- [20] A. Ernst, "Meiosys: Application virtualization and stateful application relocation," http://www.virtual-strategy.com/article/articleview/680/1/2/, 2005.
- [21] R. A. Baratto, S. Potter, G. Su, and J. Nieh, "Mobidesk: Mobile virtual desktop computing," in *Proceedings of the 10th ACM Conference on Mobile Computing and Networking*, 2004.
- [22] Z. Liang, V. Venkatakrishnan, and R. Sekar, "Isolated program execution: An application transparent approach for executing untrusted programs," in *Proceedings of 19th Annual Computer Security Applications Conference*, December 2003.
- [23] W. Sun, Z. Liang, V. Venkatakrishnan, and R. Sekar, "One-way isolation: An effective approach for realizing safe execution environments," in *Proceedings of 12th Annual Network and Distributed System Security Symposium*, 2005.
- [24] GreenBorder, "Greenborder's proactive security architecture," http://www.greenborder.com/solutions/technology.php.
- [25] R. Balzer, "Safe email, safe office, and safe web browser," in *Proceedings of the DARPA Information Survivability Conference and Exposition*, 2003.
- [26] K. Brown, "Security in longhorn: Focus on least privilege," http://msdn.microsoft.com/library/default.asp?url=/library/enus/dnlong/ html/leastprivlh.asp, 2004.
- [27] Wine, "Wine user guide," http://www.winehq.com/site/docs/wineusrguide/index.
- [28] Red Hat, Inc, "Cygwin user's guide," http://cygwin.com/cygwin-ugnet/cygwin-ug-net.html.
- [29] C. Soules, G. Goodson, J. Strunk, and G. Ganger, "Metadata efficiency in a comprehensive versioning file system," in *Proceedings of USENIX Conference on File and Storage Technologies*, April 2003.
- [30] N. Zhu and T. Chiueh, "Design, implementation, and evaluation of repairable file service," in *Proceedings of the 2003 International Conference on Dependable Systems and Networks*, June 2003.
- [31] K.-K. Muniswamy-Reddy, C. P. Wright, A. Himmer, , and E. Zadok, "A versatile and user-oriented versioning file system," in *Proceedings of USENIX Conference on File and Storage Technologies*, 2004.
- [32] T. Close, A. H. Karp, and M. Stiegler, "Shatter-proofing windows," Technical Report HPL-2005-87, HP Laboratories Palo Alto, May 2005.
- [33] M. Corporation, "Technical overview of windows server 2003 terminal services," http://download.microsoft.com/download/2/8/1/281f4d94 ee89-4b21-9f9e-9accef44a743/TerminalServerOverview.doc, January 2005.
- [34] G. Nebbett, *Windows NT/2000 Native API Reference*. New Riders Publishing, 2000.
- [35] skape and Skywing, "Bypassing patchguard on windows x64," http://www.uninformed.org/?v=3&a=3&t=pdf, December 2005.
- [36] D. A. Solomon and M. E. Russinovich, *Inside Microsoft Windows 2000*. Microsoft Press, 2000, ch. 3.
- [37] T. Chiueh, L. Lam, Y. Yu, P. Cheng, and C. Chang, "Secure mobile code execution service," in *Proceedings of 2004 Virus Bulletin Conference*, August 2004.
- [38] T. Chiueh, H. Sankaran, and A. Neogi, "Spout: A transparent distributed execution engine for java applets," *IEEE Journal of Selected Areas in Communications*, vol. 20, no. 7, September 2002.
- [39] R. A. Grimes, *Malicious Mobile Code Virus Protection for Windows*. O'Reilly, 2001, ch. 1.
- [40] A. Conry-Murray, "Product focus: Behavior-blocking stops unknown malicious code," *http://www.itarchitect.com/article/NMG20020603S0009*, June 2002.
- [41] F. Guo, Y. Yu, and T. cker Chiueh, "Automated and safe vulnerability assessment," in *Proceedings of the 21th Annual Computer Security Applications Conference*, December 2005.
- [42] J. Srouji, P. Schuster, M. Bach, and Y. Kuzmin, "A transparent checkpoint facility on nt," in *Proceedings of 2nd USENIX Windows NT Symposium*, August 1998.